## *ECONET LEVEL II, III AND FILESTORE ERROR CODES*

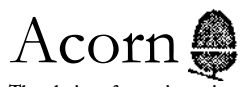

**The choice of experience in networking.**

## ECONET ERROR CODES

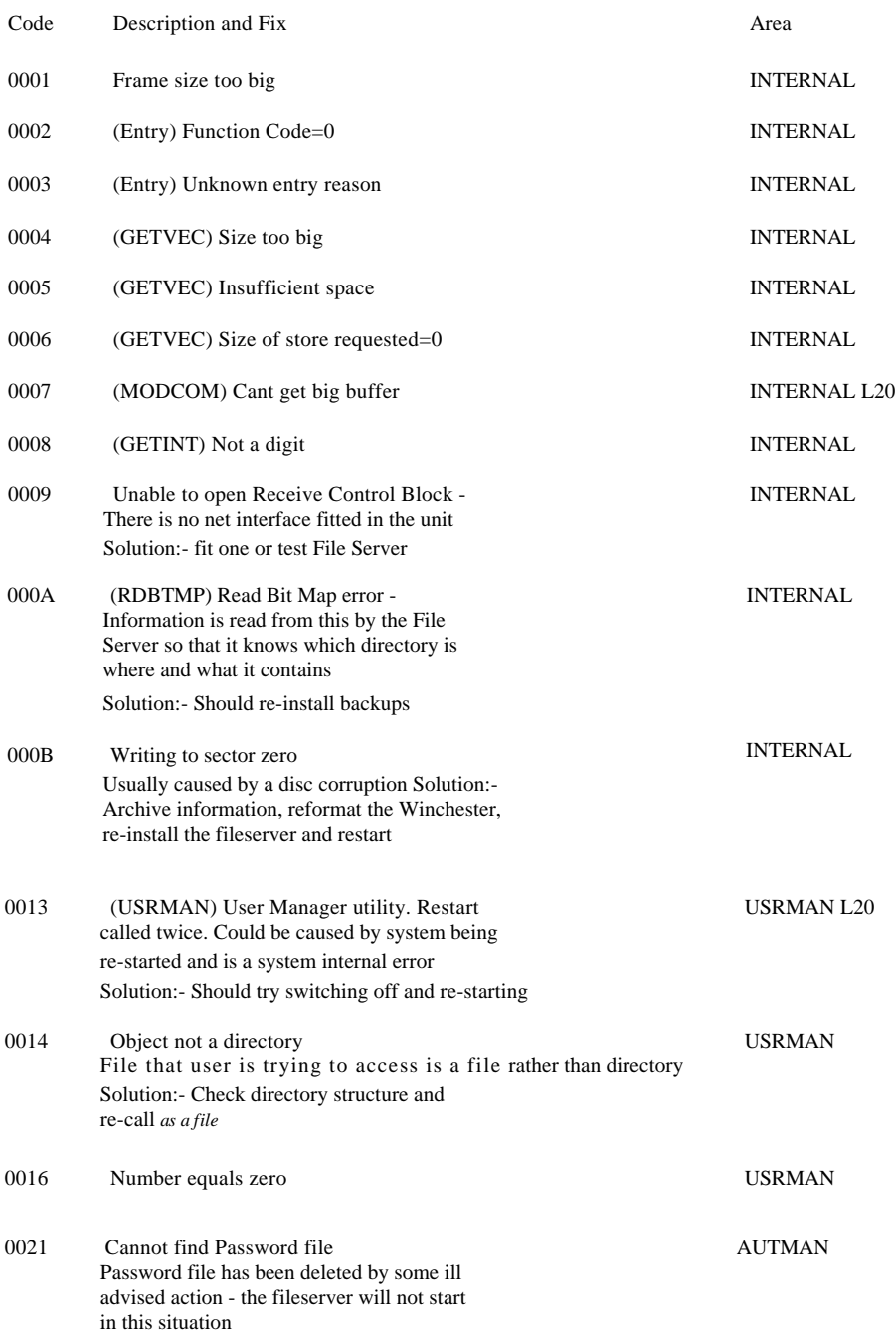

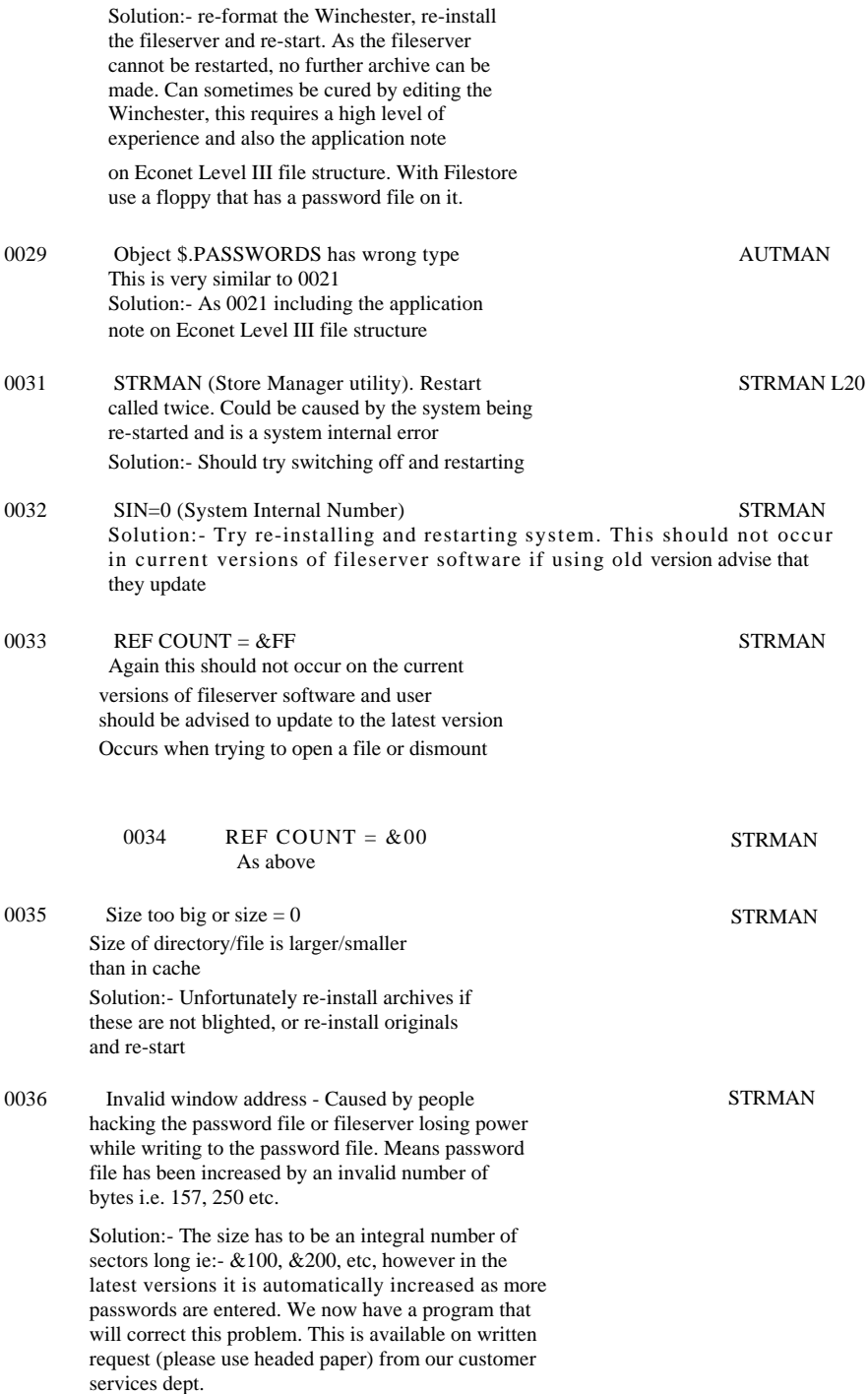

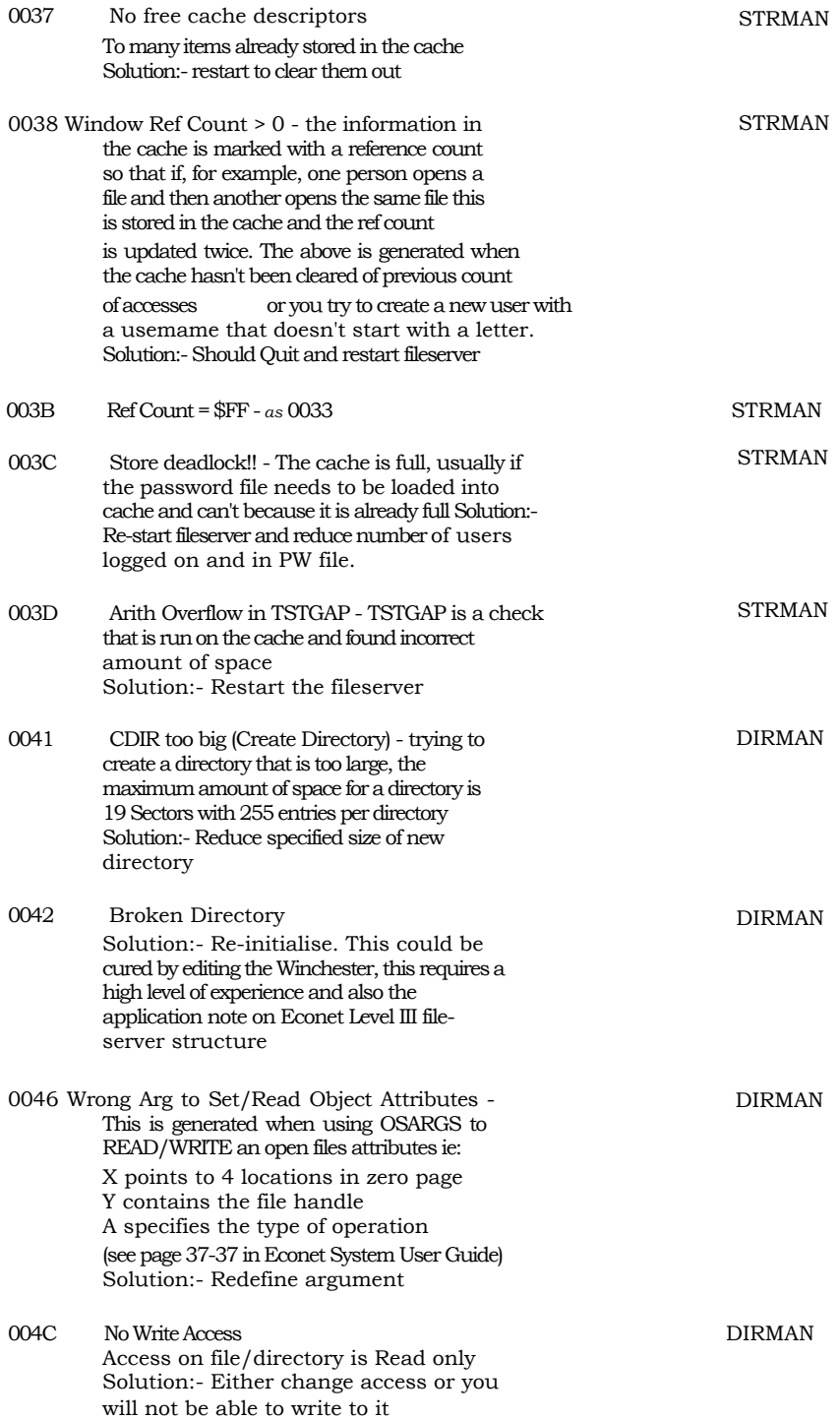

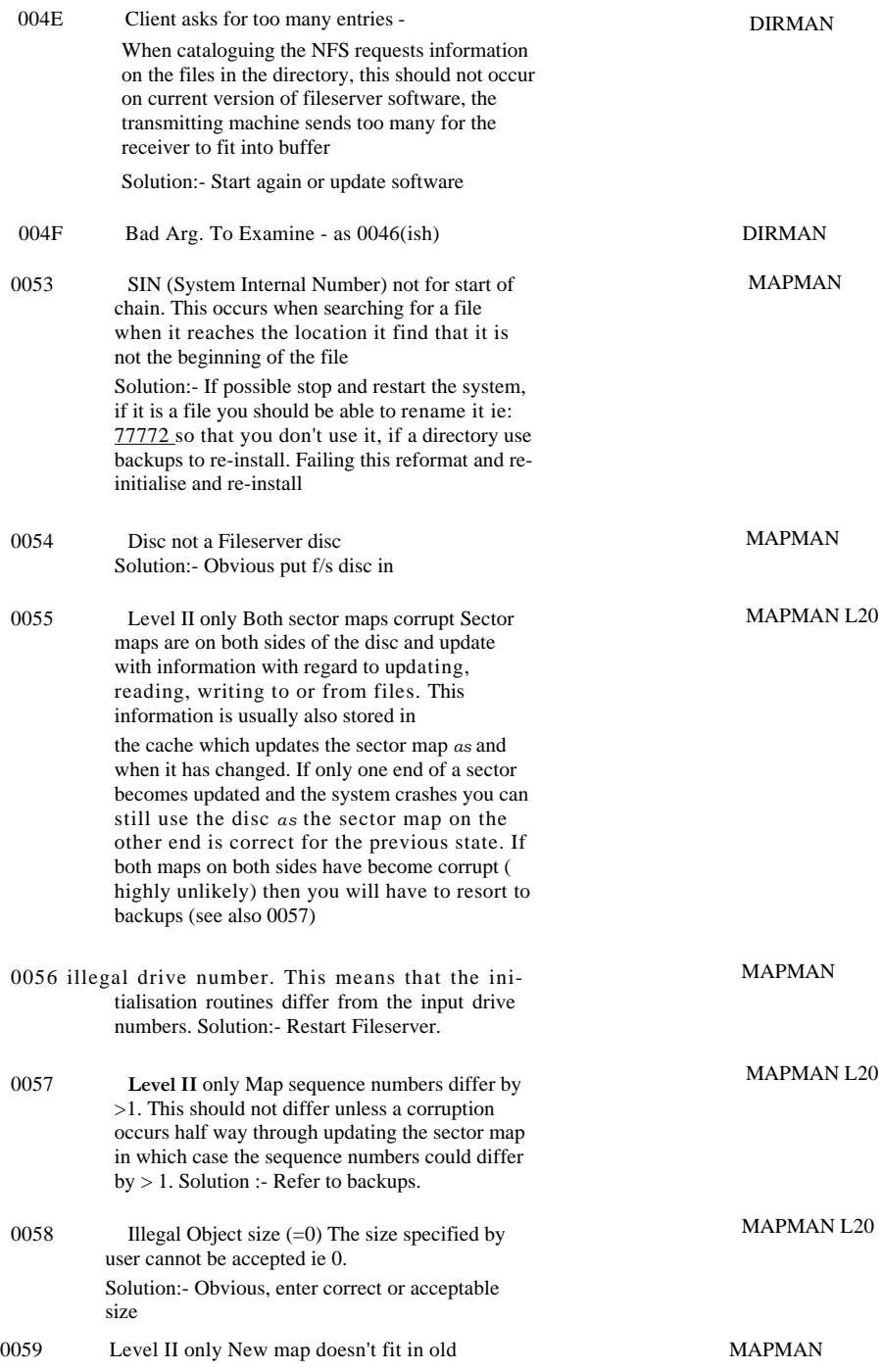

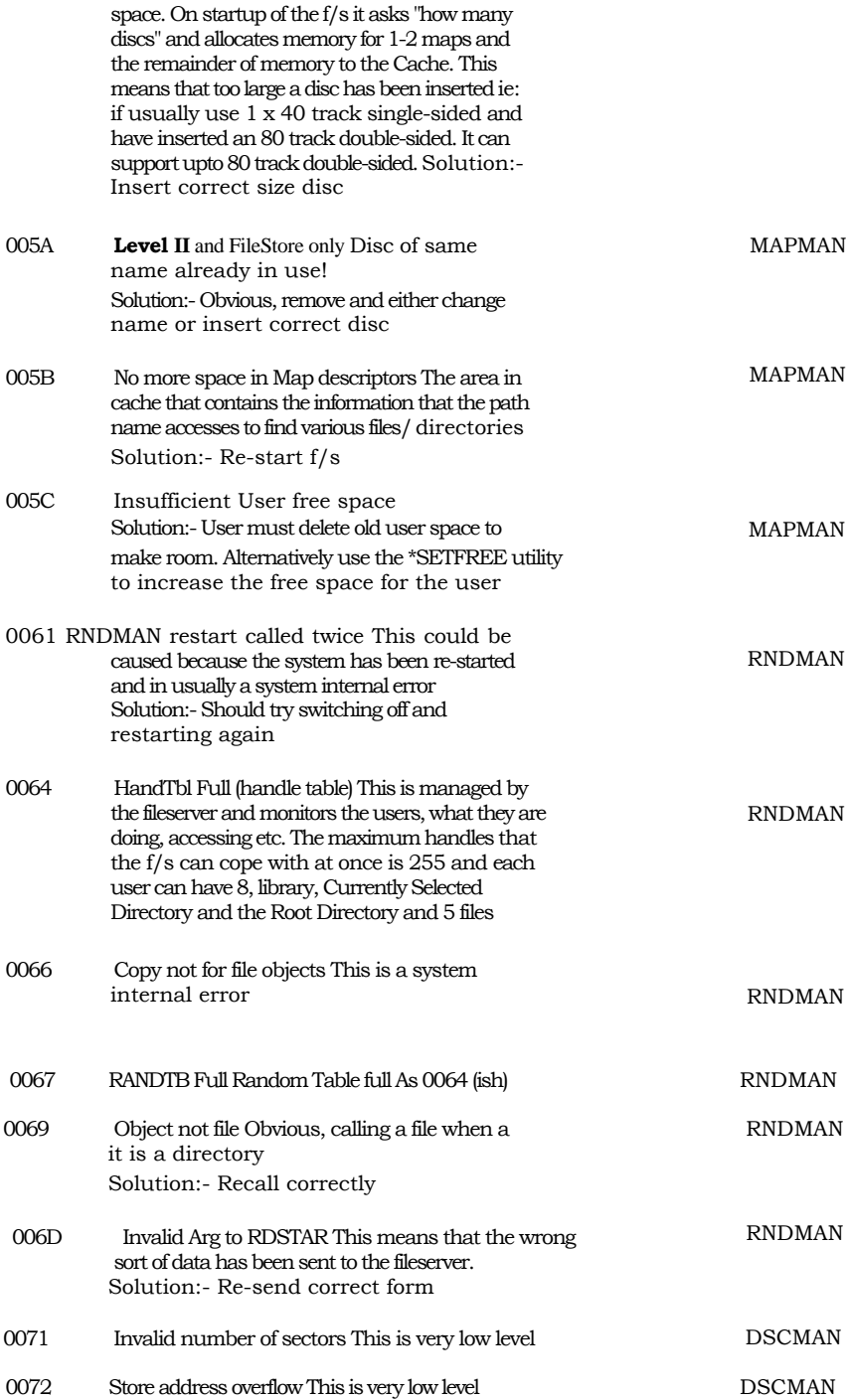

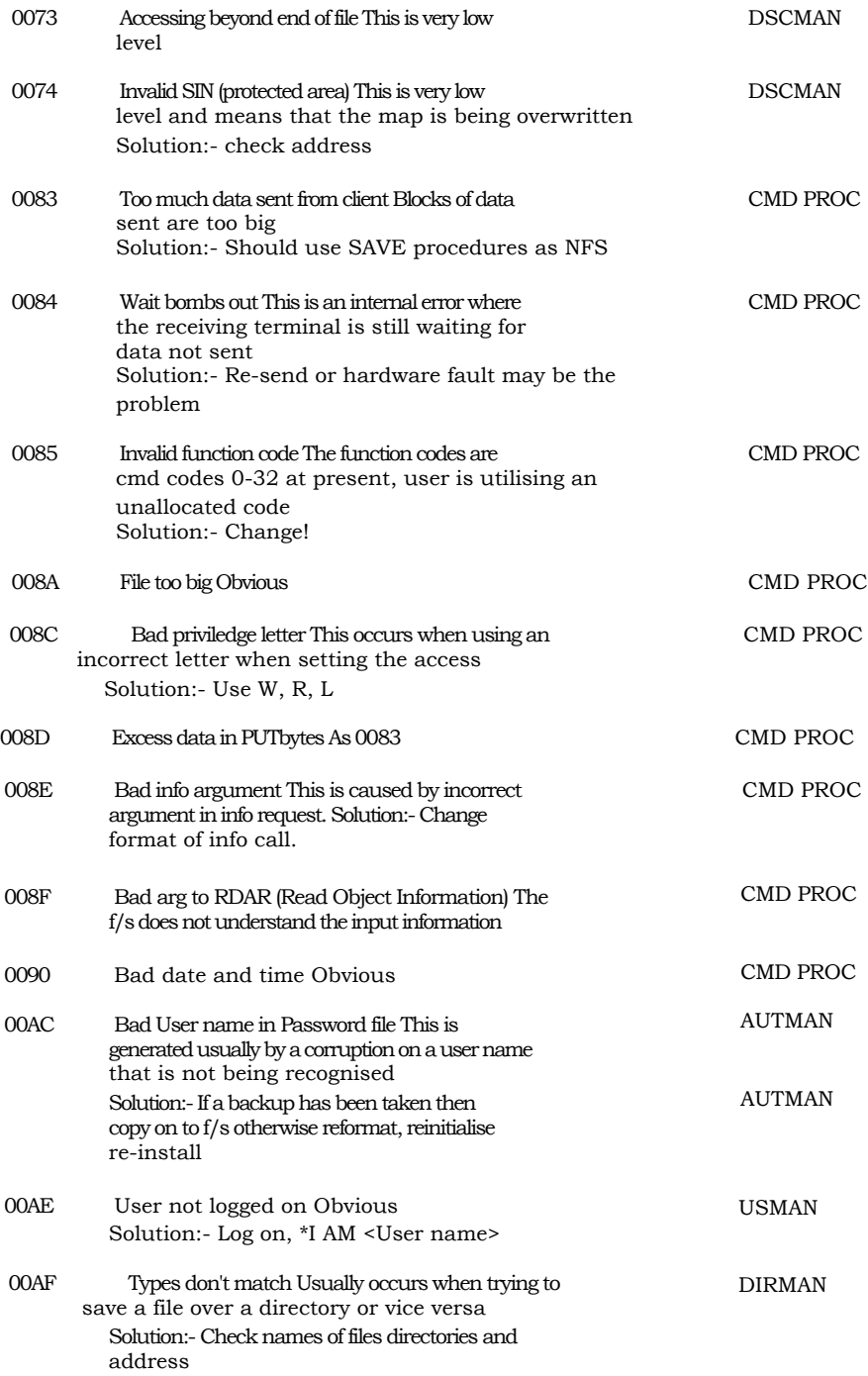

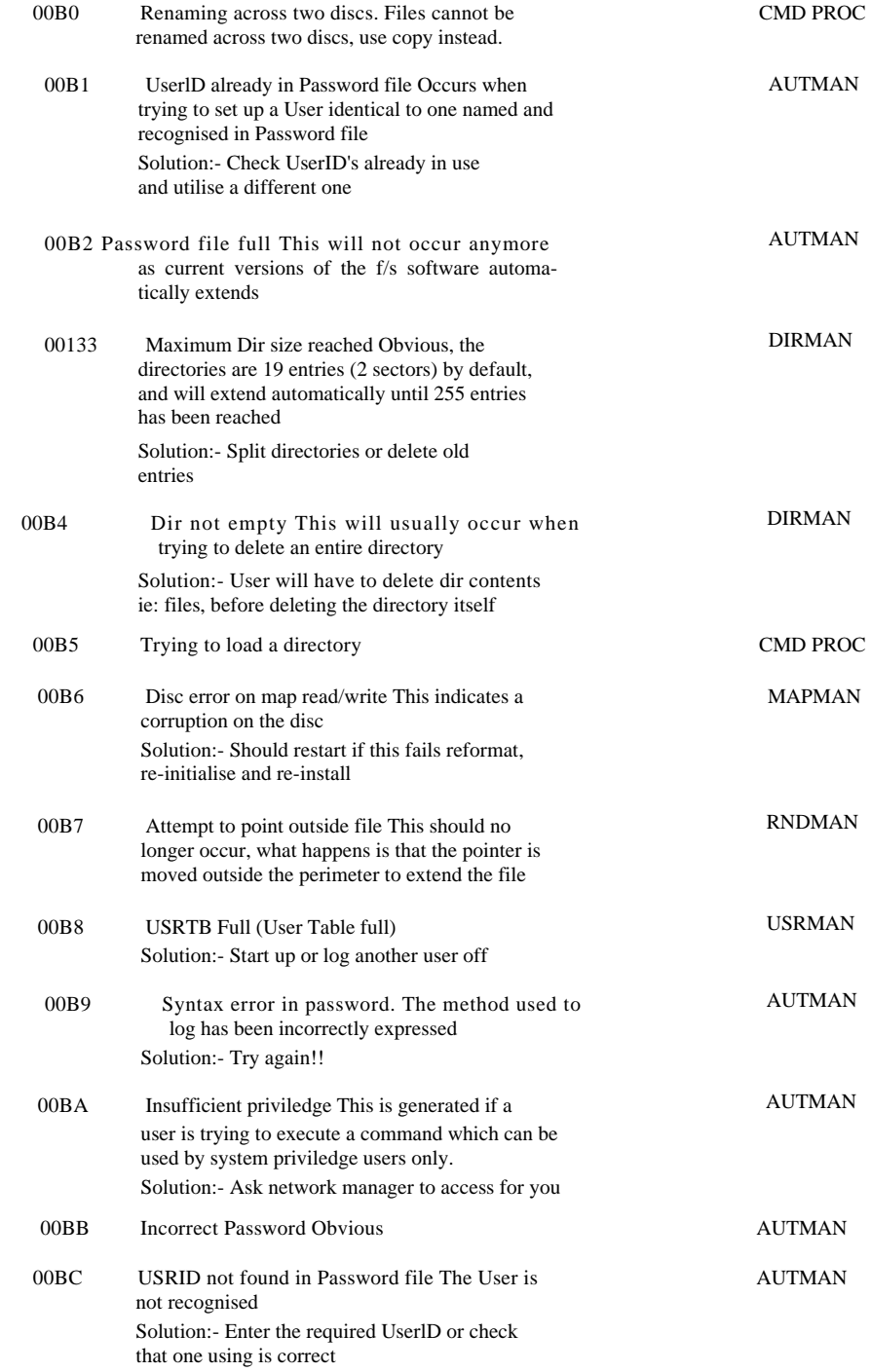

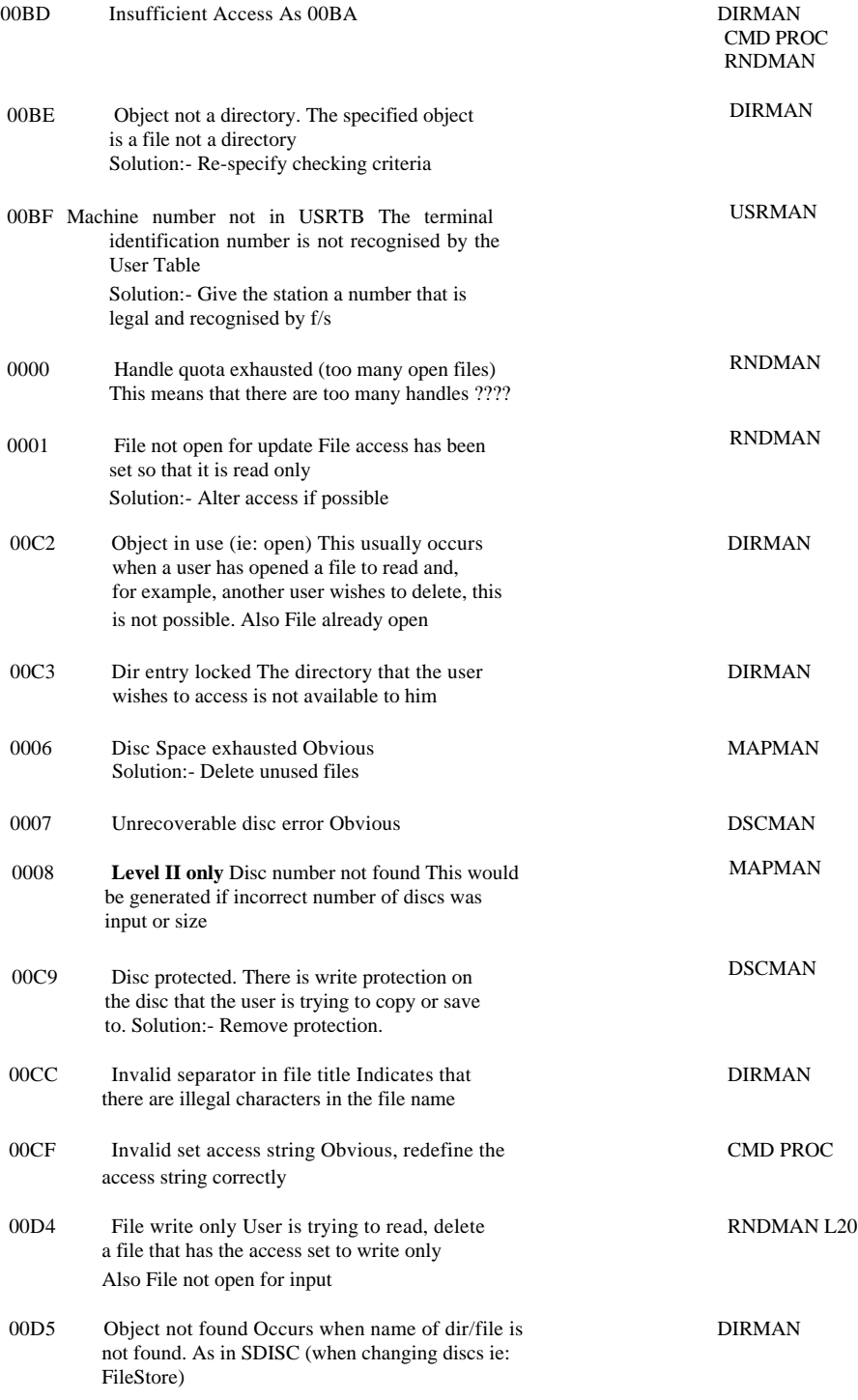

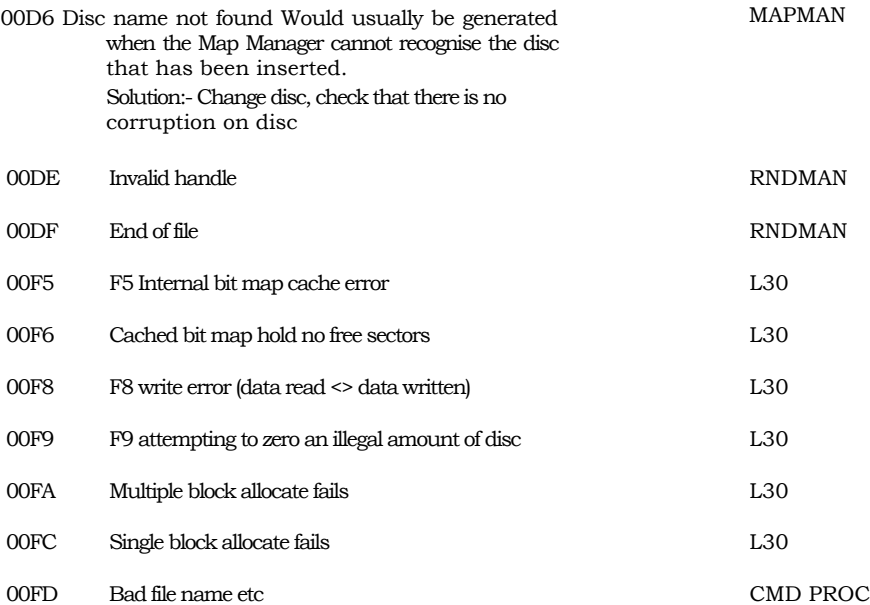

## WINCHESTER ERROR CODES

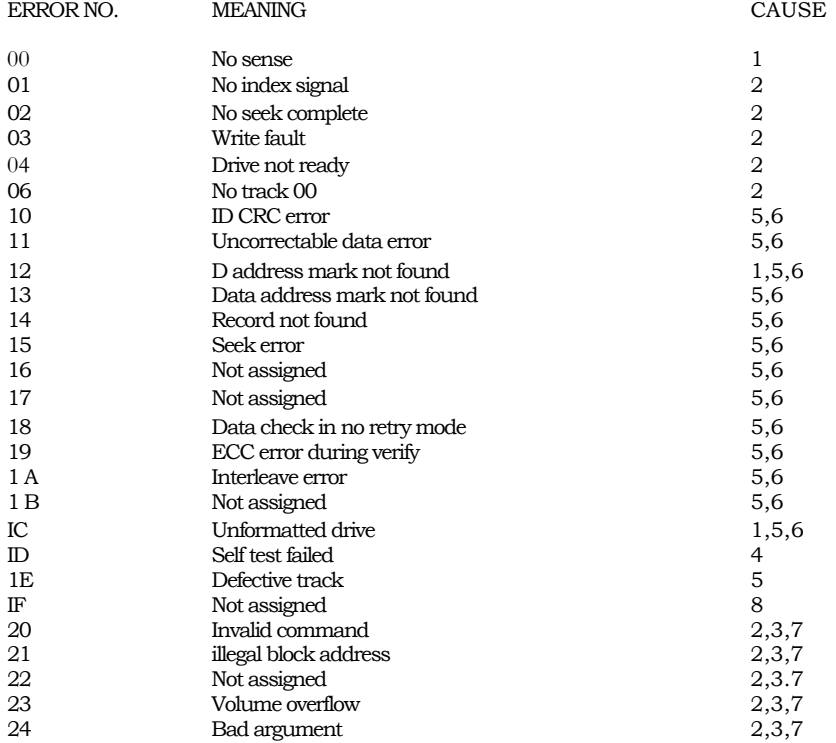

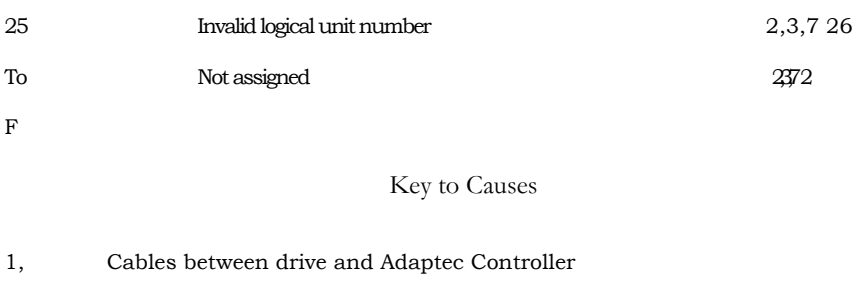

- 2, Cables between Adaptec and Host or Host and I/0<br>3, Host Adaptor
- 3, Host Adaptor
- 4, Adaptec Controller
- 5, Winchester Drive unit<br>6, Power supply unit
- Power supply unit
- 7, Filing system rom or application program
- 8, Any of the above

For mom details see the ADFS user guide, Winchester disc user guide and the Winchester disc service manual.

Customer Support & Services Acorn Computers Limited Fulbourn Rood Cherry Hinton Cambridge CBI 4JN

Viewdata 0223 243642 Telex 817857 ACORN G Far No 0223 210685

Registered Office Acorn Computers Limited Fulbourn Rood, Cherry Hinton Cambridge CBI 4JN England Registered No 1403810

VAT No 215 380220